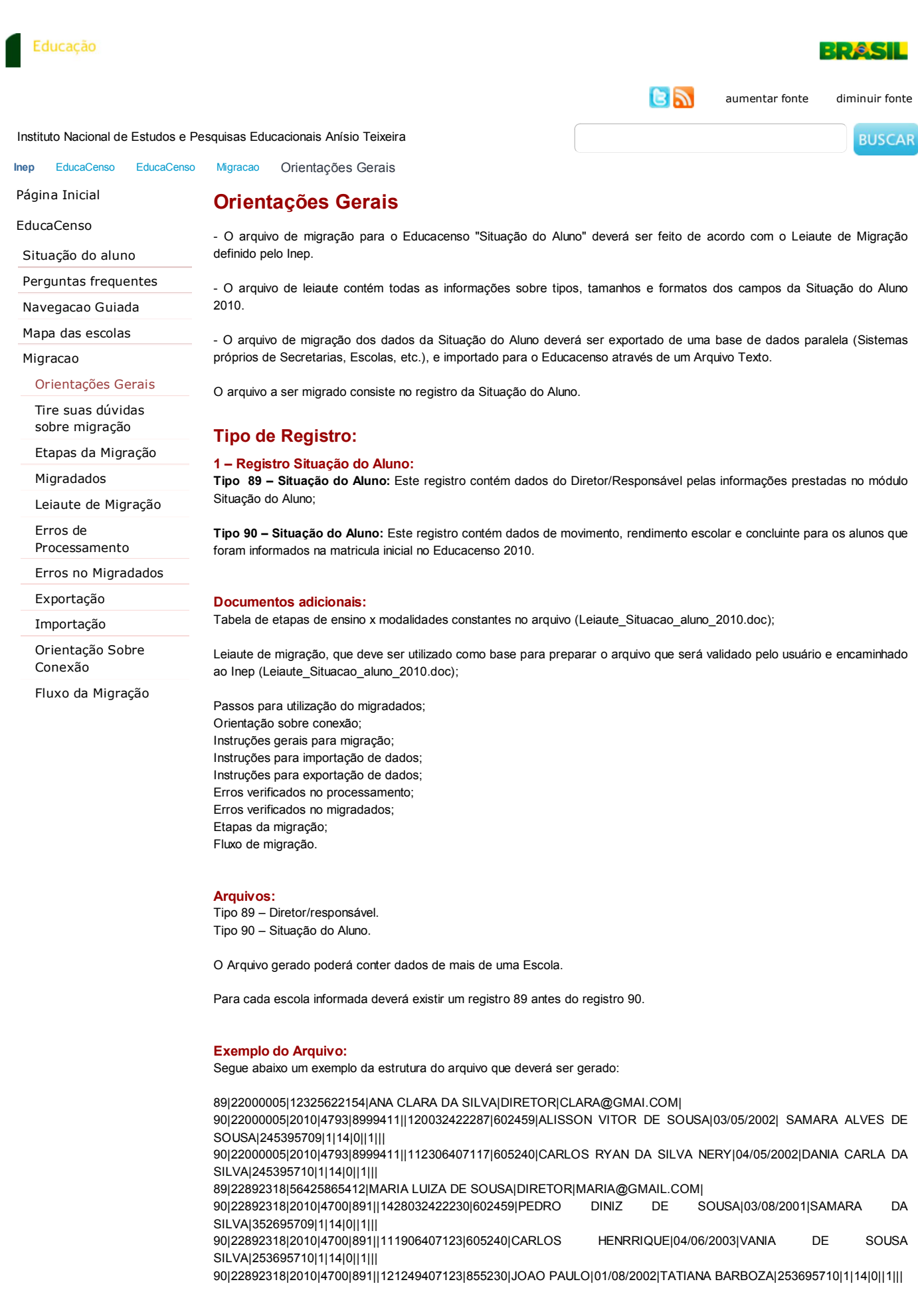

© 2011 **Inep**. Todos os direitos reservados. SRTVS Quadra 701, Bloco M, Edifício Sede do Inep - CEP 70340-909 Brasília - DF topo da página